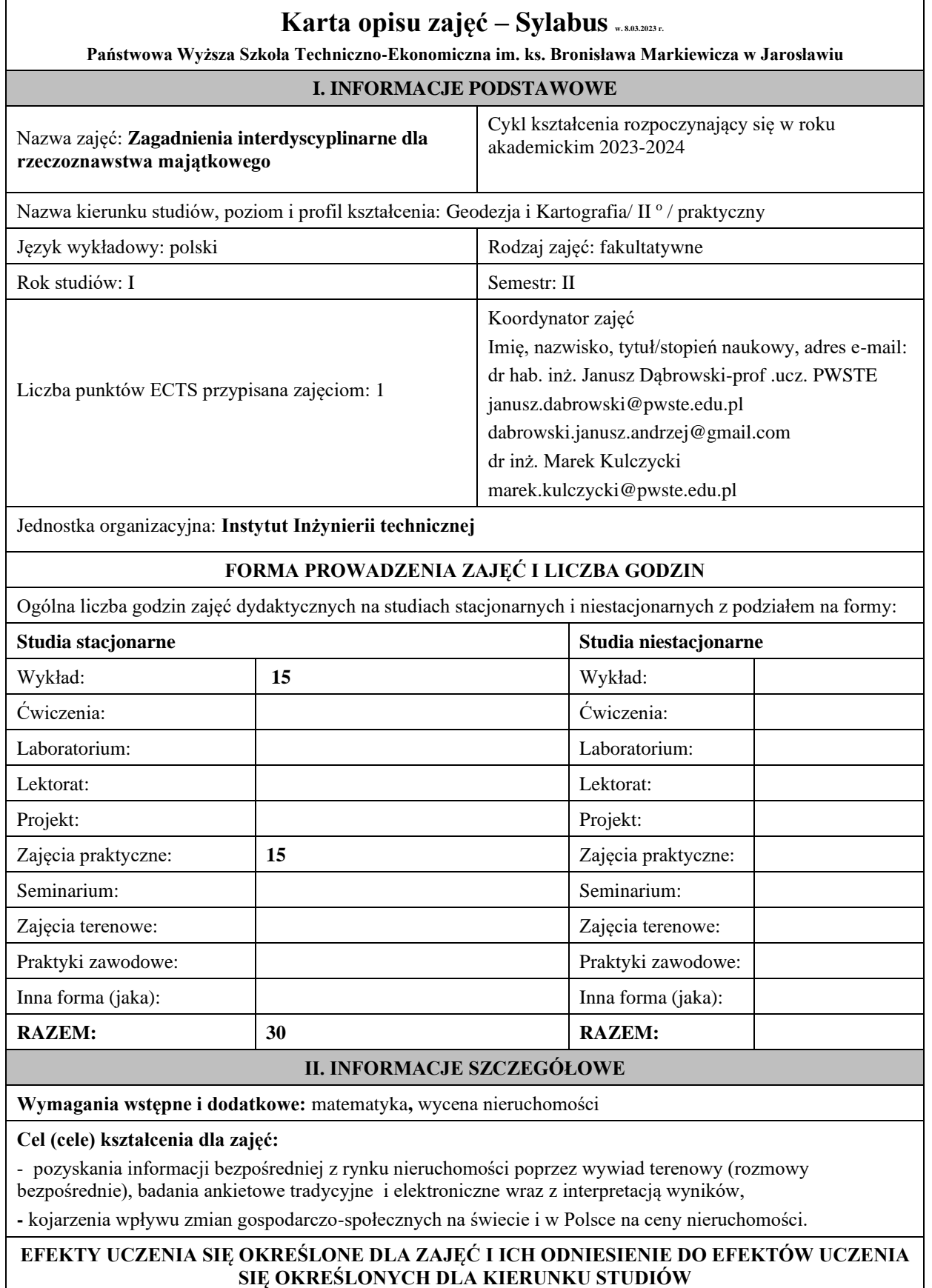

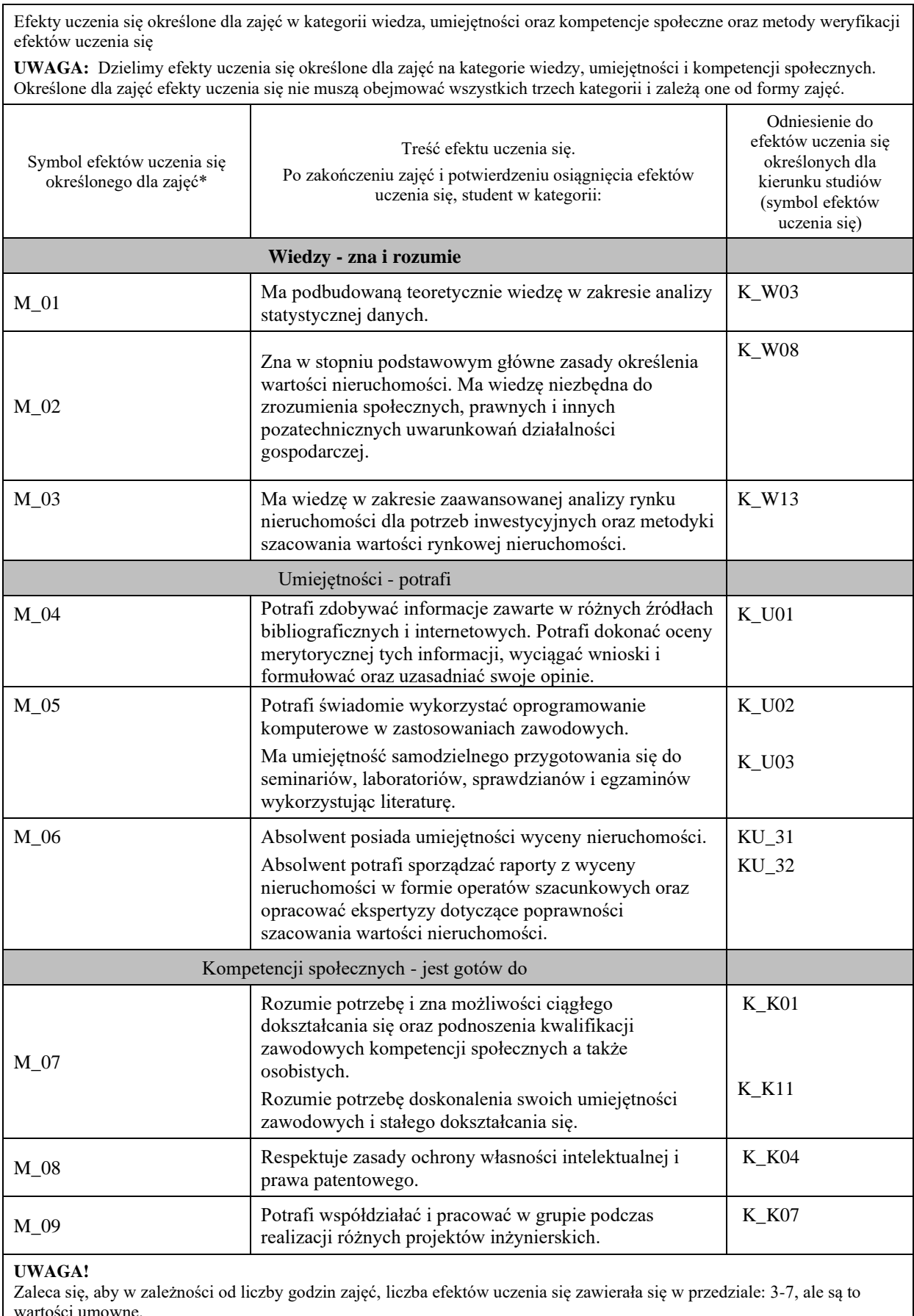

wartości umowne.

## **TREŚCI PROGRAMOWE I ICH ODNIESIENIE DO FORM ZAJĘĆ I METOD OCENIANIA**

Treści programowe (uszczegółowione, zaprezentowane z podziałem na poszczególne formy zajęć, tj. wykład, ćwiczenia, laboratoria, projekty, seminaria i inne):

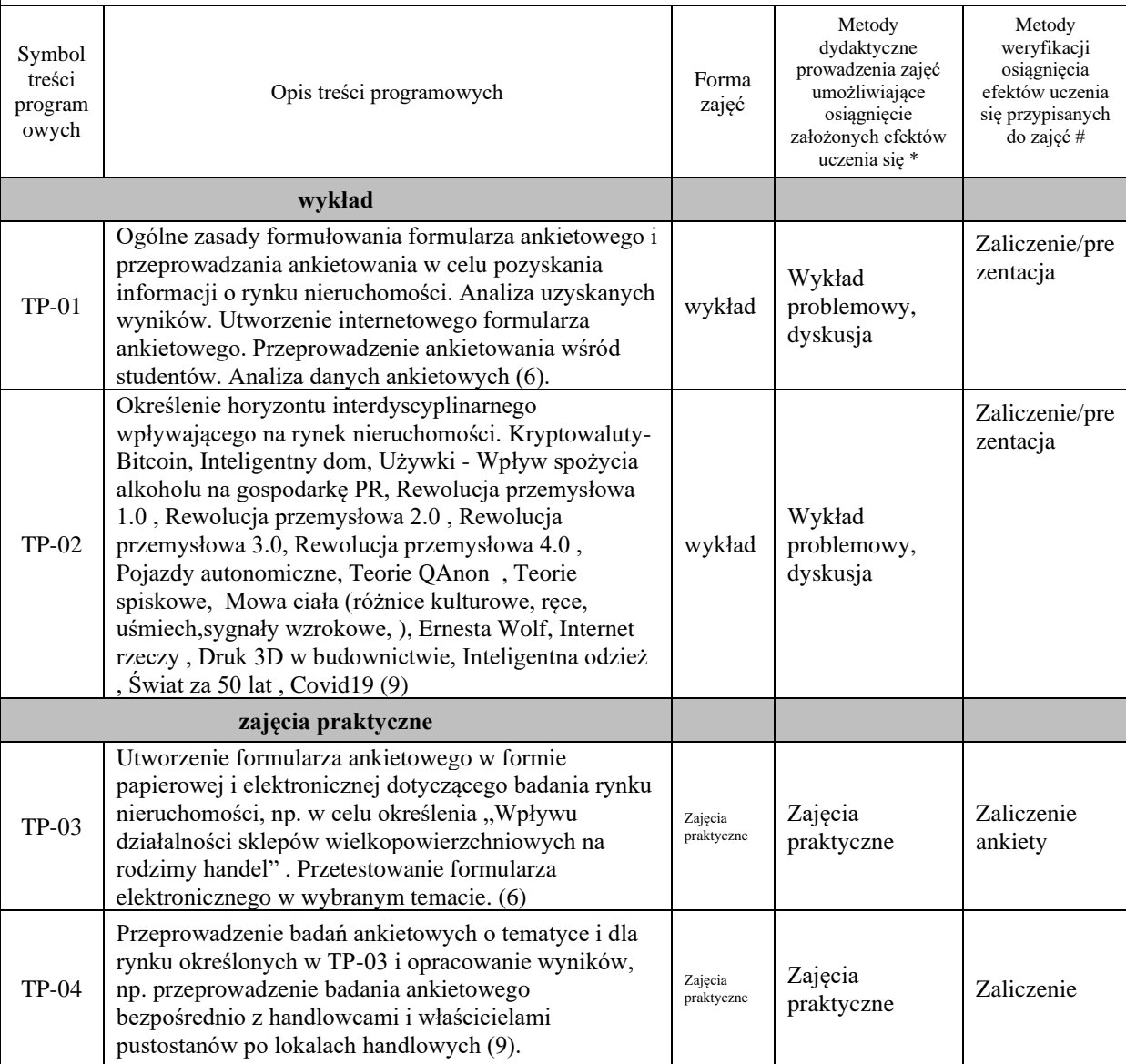

**Metody weryfikacji osiągnięcia efektów uczenia się określonych dla zajęć, powinny być zróżnicowane w zależności od kategorii, tj. inne dla kategorii wiedza i inne dla kategorii umiejętności i kompetencje społeczne.** 

Dla wykładu:

\* np. wykład podający, wykład problemowy, ćwiczenia oparte na wykorzystaniu różnych źródeł wiedzy

# np. egzamin ustny, test, prezentacja, projekt

Zaleca się podanie przykładowych zadań (pytań) służących weryfikacji osiągniecia efektów uczenia się określonych dlazajęć.

## **ZALECANA LITERATURA (w tym pozycje w języku obcym)**

**Literatura podstawowa** (powinna być dostępna dla studenta w uczelnianej bibliotece):

*Rewolucja przemysłowa* 4.0 Klaus Schwab

*Mowa ciała* Alan i Barbara Pease

## **Literatura uzupełniająca:**

*[Wiek](https://youtu.be/hNapcB0tSl0) kapitalizmu inwigilacji*. Shoshana Zuboff

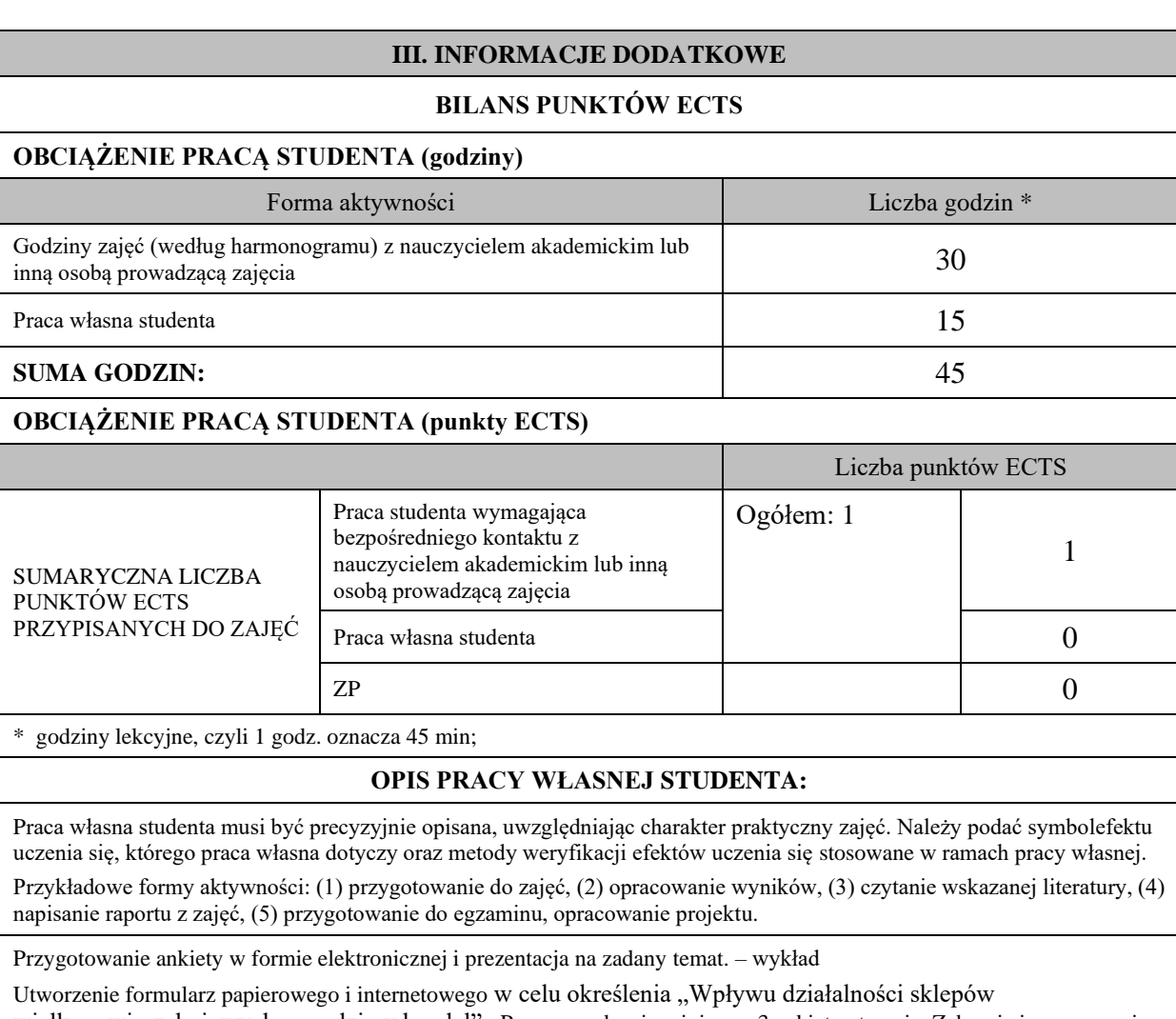

wielkopowierzchniowych na rodzimy handel".. Przeprowadzenie minimum 3 ankiet w terenie. Zebranie i opracowanie danych wykorzystując z istniejące funkcjonalności oprogramowania. – zajęcia praktyczne

## **KRYTERIA OCENIANIA**

Ocena podsumowująca (wykład): prezentacja

Ocena podsumowująca (zajęcia praktyczne):

- 1. Utworzenie formularza ankietowego.
- 2. Przeprowadzenie ankiet wśród co najmniej 3 osób.
- 3. Wpisanie danych do zintegrowanej bazy danych i analiza uzyskanych wyników.

Ocena końcowa: średnia arytmetyczna pod warunkiem uzyskania zaliczenia z każdego panelu.

**INFORMACJA O PRZEWIDYWANEJ MOŻLIWOŚCI WYKORZYSTANIA KSZTAŁCENIA NA ODLEGŁOŚĆ** 

Niniejszy moduł może być prowadzony zarówno w części jak i całości w formie e-learningu. Do części wykładowej może być wykorzystywana zamiennie lub jednocześnie platforma Mooodle i MS Teams (względnie inny komunikator gwarantujący połączenie audio-wizualne w czasie rzeczywistym). Zajęcia praktyczne muszą być prowadzone za pośrednictwem MS Teams (lub odpowiednik jw.) z możliwym pomocniczym wykorzystaniem platformy Moodle do wymiany plików.

Janusz Dąbrowski

 (data, podpis Koordynatora odpowiedzialnego za zajęcia)

……………………………………….

 (data, podpis Kierownika Zakładu/ Kierownika Jednostki Międzyinstytutowej)

*Uwaga: Karta opisu zajęć (sylabus) musi być dostępna dla studenta.*